## Read eBook

# SOFTWARE USER'S GUIDE FOR USE WITH WINDOWS 95/98/NT/2000/ME/XP INTERNET-READY VERSION FOR HOME USE FOR USE WITH COLLEGE KEYBOARDING & DOCUMENT PROCESSING, 9TH EDITION

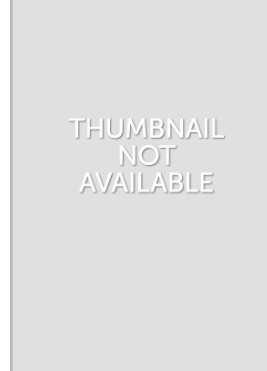

Download PDF Software user's Guide for Use with Windows 95/98/NT/2000/Me/XP Internet-Ready Version for Home Use for use with College Keyboarding & Document Processing, 9th edition

- Authored by Johnson, Zimmerly, and Hanson Ober
- Released at 2002

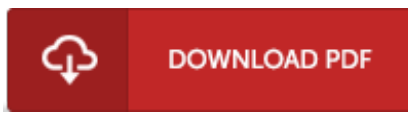

#### Filesize: 9.32 MB

To read the book, you need Adobe Reader program. If you do not have Adobe Reader already installed on your computer, you can download the installer and instructions free from the Adobe Web site. You could download and conserve it on your personal computer for afterwards read. Make sure you click this download link above to download the PDF file.

### Reviews

This book might be worth <sup>a</sup> read, and far better than other. It is rally interesting throgh studying time period. I discovered this book from my i and dad suggested this ebook to find out.

#### -- Isobel Bailey

The ebook is simple in go through better to fully grasp. It is actually rally exciting throgh reading through period. It is extremely difficult to leave it before concluding, once you begin to read the book. -- Alexander Jacobi

This publication might be well worth <sup>a</sup> study, and much better than other. It is among the most awesome book i have got study. You may like the way the article writer publish this publication. -- Dr. Paige Bartell